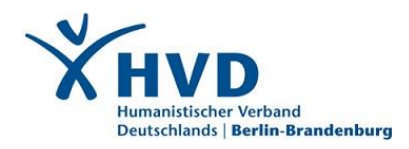

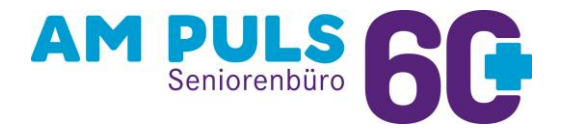

## **Dabei sein. Ideen umsetzen. Rat finden.**

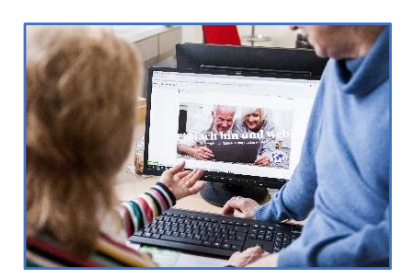

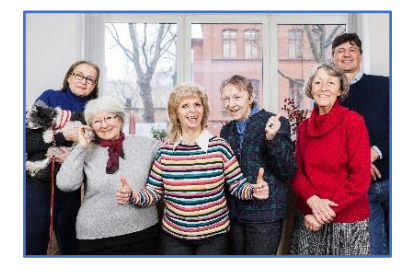

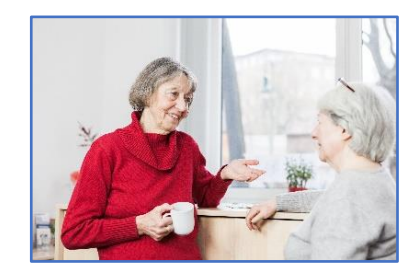

# **Online Hilfen am Computer, Smartphone und Tablet**

Die Computer-Fachleute unserer Internetcafés Weltenbummler Pankow und Neukölln sind weiter für Sie da.

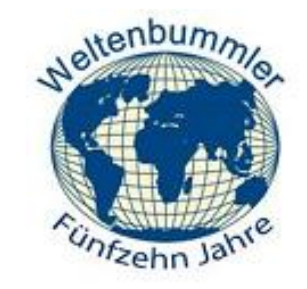

## **Per E-Mailadresse**

Kontaktieren Sie uns bitte für

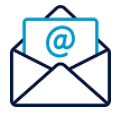

Pankow: [weltenbummler.pw@hvd-bb.de](mailto:weltenbummler.pw@hvd-bb.de) Neukölln: [weltenbummler.nk@hvd-bb.de](mailto:weltenbummler.nk@hvd-bb.de)

## **Per Telefon**

Die Fachleute sind unter der Telefonnummer für

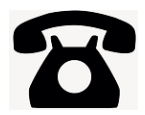

Pankow 030 24 62 78 07 Neukölln 030 68 05 42 87

jeweils von Montag bis Donnerstag zwischen 10 Uhr und 14 Uhr zu erreichen, sonst auch gern über Anrufbeantworter.

## **Probleme am PC**

Kleine Fragen können wir telefonisch klären.

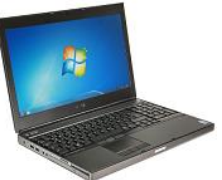

Bei PC-Problemen wäre das Programm **[TeamViewer](https://www.teamviewer.com/de/)** oder **[Anydesk](https://anydesk.com/de)** sinnvoll. Gerne schicken wir Ihnen auch per E-Mail eine Installationsanleitung dieser Programme und sprechen sie mit Ihnen telefonisch durch. Geben Sie in der Mail bitte Ihre Telefon-Nummer an, damit wir Sie zurückrufen können.

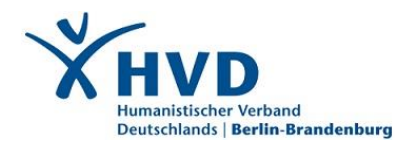

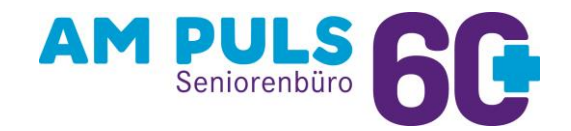

## **Dabei sein. Ideen umsetzen. Rat finden.**

### **Probleme zu Smartphone und Tablet**

Auf verschiedenen Geräten ist auch hier eine Hilfe über eine Fernwartung möglich. Hierzu wäre auf Ihrem Smartphone oder Tablet das Programm **[Quicksupport](https://www.teamviewer.com/de/download/windows/)** erforderlich.

Auch hierzu würden wir Ihnen per E-Mail eine Installationsanleitung zukommen lassen.

Alle Programme sind selbstverständlich für private Nutzer kostenlos.

## **Wer hilft Ihnen?**

Ihr Erstkontakt in **Pankow** wird in gewohnter Weise über **Frau Engl** laufen. Sie wird Sie dann an unsere ehrenamtlichen Dozenten, **Herrn Schütz** (PC), **Herrn Walk** (Smartphone) und **Herrn Wambutt** (iPad, iPhone) weiterleiten.

In Neukölln stehen Ihnen für Ihre Fragen und Probleme weiterhin **Frau Steinhausen** und **Herr Nietz** zur Seite.

Zuversicht für die Zukunft

wünscht Ihnen das Team des Seniorenbüros "Am Puls 60+"

azhum Malle

Carmen Malling

E-Mail: [c.malling@hvd-bb.de](mailto:c.malling@hvd-bb.de)

Telefon: 030 61 39 04 15

Internet:<https://humanistisch.de/senioren-bb>

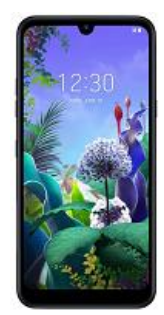